# **Wirtschaftsinformatik 2 ZUSAMMENFASSUNG**

# Bernd Blümel, Christian Bockermann, Christian Metzger

Hochschule Bochum

Sommersemester 2023

# Wo sind wir?

**Hochschule Bochum** Bochum Universitv of Applied Sciences

#### **Bisherige Vorlesung**

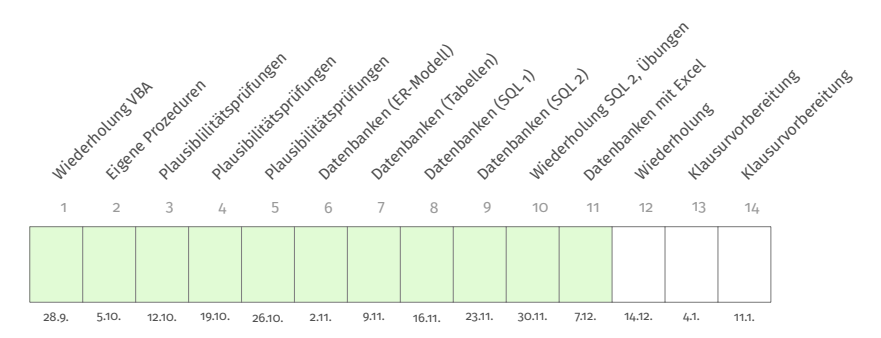

<https://datascience.hs-bochum.de>  $\rightarrow$  Vorlesung  $\rightarrow$  Wirtschaftsinformatik 2

# Wo sind wir?

**Hochschule Bochum** Bochum Universitv of Applied Sciences

#### **Bisherige Vorlesung**

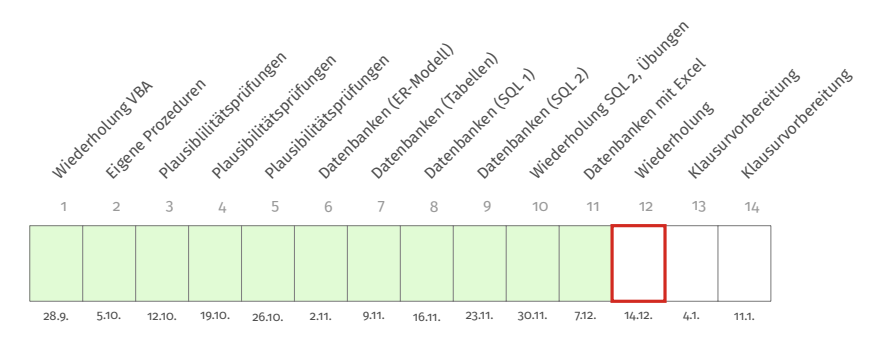

<https://datascience.hs-bochum.de>  $\rightarrow$  Vorlesung  $\rightarrow$  Wirtschaftsinformatik 2

# **Rückblick**

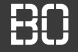

#### **Beispiel: Analyse von Studierenden-Zahlen**

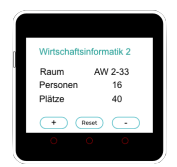

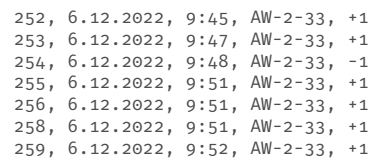

Annahme: Genügend Räume sind mit einem Zähler versehen.

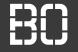

#### **Beispiel: Analyse von Studierenden-Zahlen**

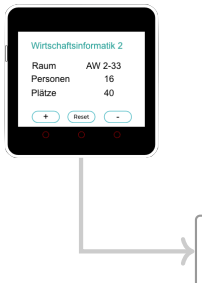

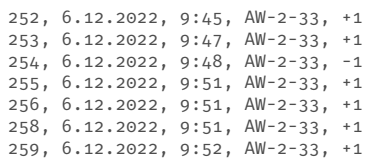

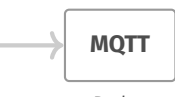

Broker

Annahme: Genügend Räume sind mit einem Zähler versehen.

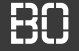

#### **Beispiel: Analyse von Studierenden-Zahlen**

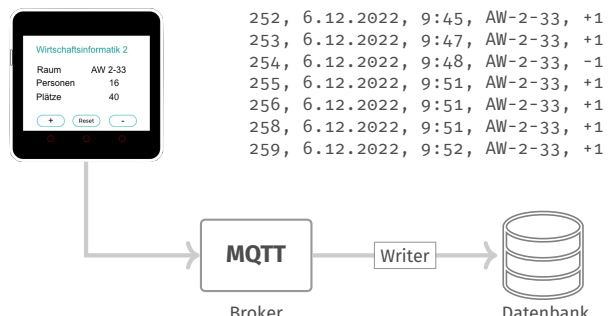

Annahme: Genügend Räume sind mit einem Zähler versehen.

## Analyse von Besucherzahlen

**Hochschule Bochum** Bochum University of Applied Sciences

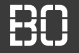

#### **Beispiel: Analyse von Studierenden-Zahlen**

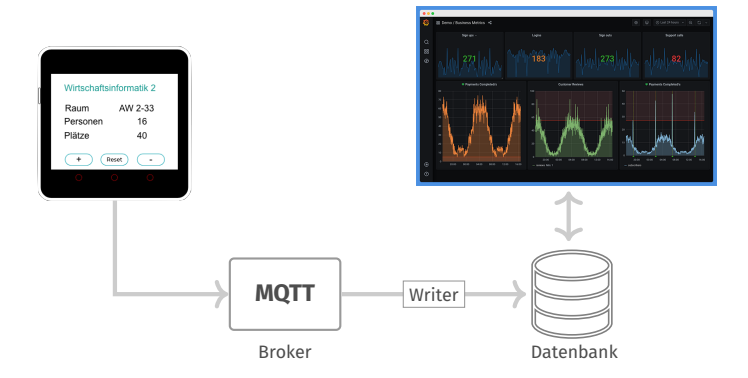

# **FALLBEISPIEL**

**Hochschule Bochum** Bochum University of Annlied Sciences

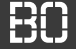

#### **Beispiel: Analyse von Studierenden-Zahlen**

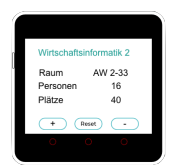

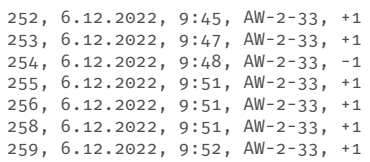

- Was wären spannende Fragen, die wir mit diesen Daten beantworten könnten?
- Wie speichern wir diese Daten so, dass wir *gut* darauf zugreifen können?

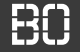

#### **Tabellen für die Basis Entitäten**

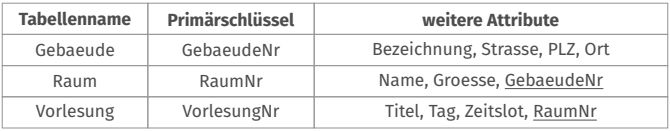

#### **Frage:** Wie speichern wir die Raumauslastung aus den Sensor-Daten?

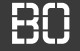

#### **Tabellen für die Basis Entitäten**

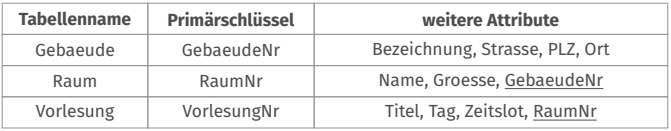

#### **Frage:** Wie speichern wir die Raumauslastung aus den Sensor-Daten?

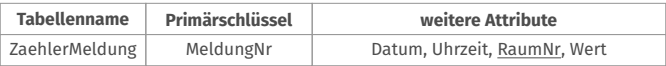

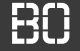

#### **Tabellen für die Basis Entitäten**

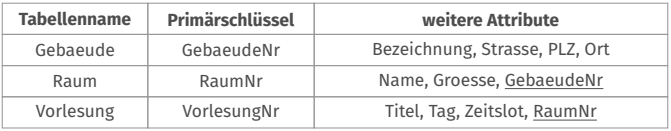

#### **Frage:** Wie speichern wir die Raumauslastung aus den Sensor-Daten?

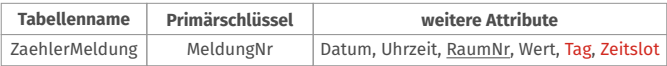

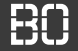

#### **Statistiken mit Excel: Datenexport**

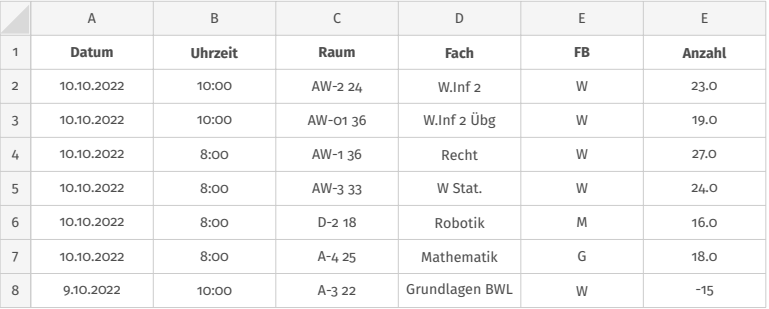

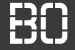

#### **Statistiken mit Excel: Datenexport**

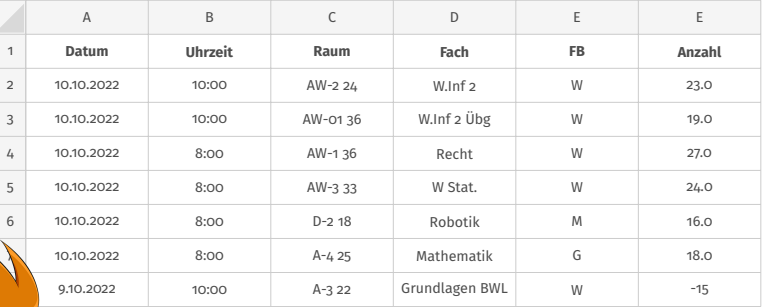

**Warum keine Analyse mit der Datenbank?**

Wirtschaftsinformatik 2 - Zusammenfassung 7 / 18

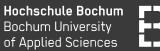

#### **Durchschnittliche Besucherzahlen an der HS BO**

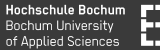

#### **Durchschnittliche Besucherzahlen an der HS BO**

```
Dim gesamtAnzahl As Integer
Dim zeilen As Integer
gesamtAnzahl = \odotzeilen = \thetaFor i = 2 TO letzteZeile
  zeilen = zeilen + 1
  anzahl = Sheets(1).Cells(i, 6)gesamtAnzahl = gesamtAnzahl + anzahl
Next i
```
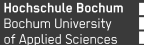

```
For i = 2 TO letzteZeile
  anzahl = Sheets(i).Cells(i, 6)fb = Sheets(1).Cells(i, 5)Tf fh = "W" Then
    anzahlW = anzahlW + anzahl
   zeilenW = zeilenW + 1
  End If
Next i
```
**Hochschule Bochum Bochum University** of Applied Sciences

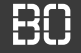

```
Dim fb As String
Dim anzahl As Integer
Dim anzahlW As Integer
Dim zeilenW As Integer
anzahlW = \odotzeilenW = 0For i = 2 TO letzteZeile
  anzahl = Sheets(1).Cells(i, 6)fb = Sheets(1).Cells(i, 5)Tf fb = "W" Then
    anzahlW = anzahlW + anzahl
    zeilenW = zeilenW + 1
  End If
Next i
```
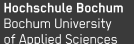

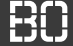

```
For i=2 TO letzteZeile
  ...
Next i
Dim durchschnittW As Double
durchschnittW = anzahlW / zeilenW
```
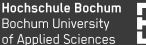

```
For i=2 TO letzteZeile
  ...
Next i
Dim durchschnittW As Double
durchschnittW = anzahlW / zeilenW
```
Was ist mit dem Fall für zeilenW =  $\theta$ ?

durchschnitt = dividiere(anzahlW, zeilenW)

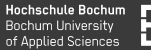

```
Function dividiere(zaehler As Integer,
                   nenner As Integer) As Double
 If nenner = 0 Then
   dividiere = 0
 Else
   dividiere = zaehler / nenner
 End If
End Function
```
# **Plausibilitäten**

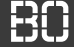

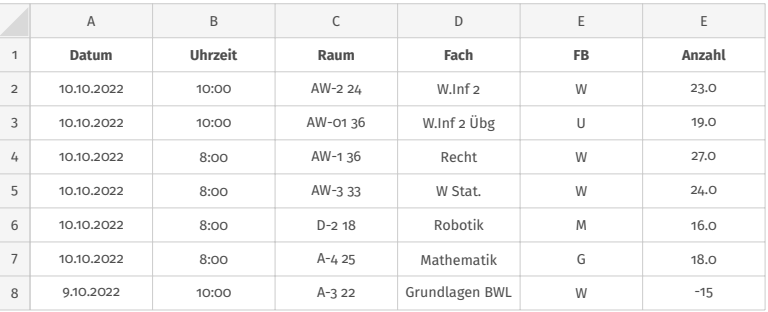

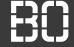

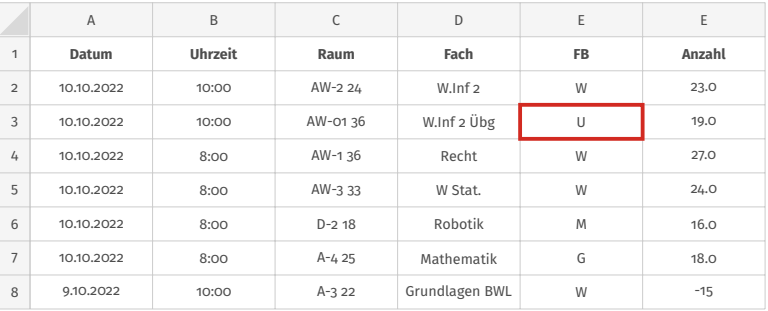

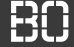

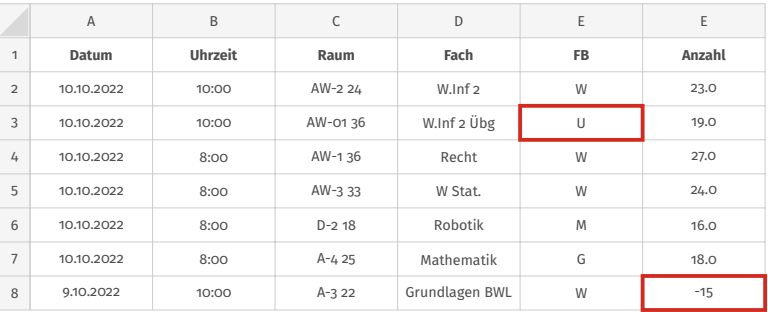

# Analyse mit Excel

**Hochschule Bochum Bochum University** of Applied Sciences

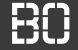

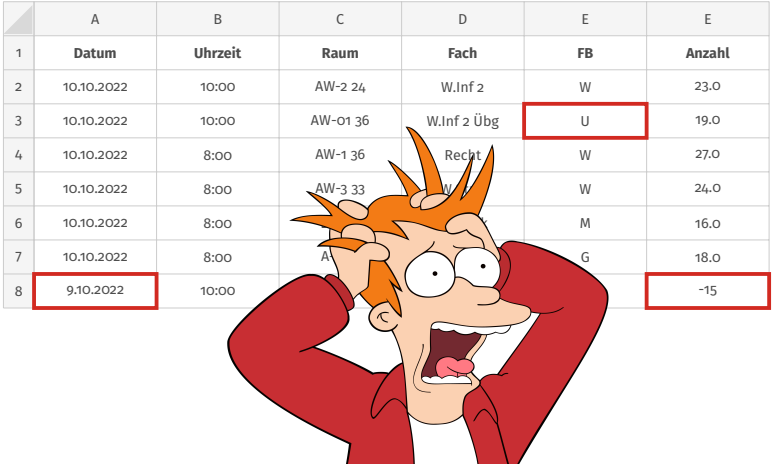

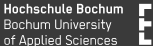

```
Dim fehlerArray() As String
Redim fehlerArray(0)
Dim fbWert As String
For i=2 TO letzteZeile
  fbWert = Sheets(1).Cells(i, 5)If Not istFachbereich(fbWert) Then
    ' Fehlermeldung hinzufuegen
  End If
Next i
```
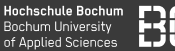

#### **Test-Funktion für Plausibilität**

```
Function istFachbereich(wert As String) As
                           Boolean
 If wert = "W" or wert = "M" or wert = "G" Then
    istFachbereich = True
 Else
    istFachbereich = False
 End If
End Function
```
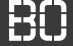

### **Klausur-Anmeldung nicht vergessen!**

- Anmeldezeitraum läuft bereits
- Nachmeldungen **nicht** möglich!!
- Klausur wird online geschrieben
- Schreiben vor Ort (Pool) in Einzelfällen möglich

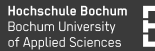

### **Klausurvorbereitung in den Übungen**

- Wiederholung von einzelnen Themen
- Heute: Statistiken (Aufgabenblatt 5, 6 und 8)
- Heute: Wiederholung "Einfärben" (Kapitel 11)
- Stellen sie Fragen! (z.B. per Mail)

→ **Raum AW-01 36**